# **Debug Assistant Crack**

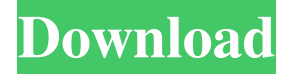

#### **Debug Assistant Free Download [32|64bit] [Updated] 2022**

A.NET, 64bit, Free, Debugging Tool for Microsoft Visual C++. Includes tracing of managed code and native code, user defined tracing scope, Microsoft.NET Debugging API and CLI tools. Debug Assistant Torrent Download Features: Includes managed and unmanaged traces. Managed code tracing and instrumentation, CLI tools for managed code debugging. User defined tracing scope for managed code tracing, native code tracing. Truly free, 100% of the source code is available for all users of Debug Assistant, including full source code to all modules. Includes CLR, STS, CLR, Toolkit, C++, Cor, vcredist, Python,.NET Framework and other tools. Support for user defined scope, and many more features to be added later. Debug Assistant Download: Debug Assistant is a free.NET tool, that runs in your Visual Studio. Currently, it can only trace native code. The tool is provided as Visual Studio package and also can be installed on your machine with Visual Studio setup, or manually downloaded, unzipped and run from any directory. Instructions for installation: Download Debug Assistant from the download section and run. You will be asked to select installation type, choose Full to complete the installation. You will be asked to select Debug Assistant installation directory, select any directory that is free on the drive. When installation is completed, the Debug Assistant is ready to use, you can click Start Debugging button to start tracing. Debug Assistant Screenshot: Image of Debug Assistant in action. A: This article says that the Visual Studio "Debugging" tools only allows debugging managed code. The user has to pay to have "Extended" debugging or have their own tools to debug native code. See the article: [The risk of clozapine hypersensitivity]. The prevalence of hypersensitivity reactions to clozapine (CLZ) is estimated to be 5-10% and mortality by anaphylaxis is estimated at 1:2000-3:8000. This case report describes a fatal anaphylactic reaction to CLZ and the following risk management. It is likely that CLZ hypersensitivity is an underrecognized problem and caution is advised when prescribing CLZ to patients with known atopic disease.In the manufacture of double-w

#### **Debug Assistant Crack Product Key Full**

1. Debug Assistant Activation Code will trace short piece of the code when user clicks Turn On Trace button. 2. Debug Assistant Cracked Version will NOT trace long piece of code if user clicks Turn On Trace button. 3. User will get a message that the code just traced was too large and it can't be recorded. User can change the limit or restart Debug Assistant to get a fresh trace. If you find any issues with Debug Assistant, please write us at support.ro.txt or call us at (503) 527-3114. We will fix the issue ASAP. .NET version of Debug Assistant will be available soon. C++ Version 3.5 will be updated later. AppDomain.UnloadExpiredInstances AppDomain is a class which helps to isolate different types of code from each other, and manages what is running and what is not. AppDomain is similar to a container. When we run a method, AppDomain may create new threads or new process. AppDomain will keep track of these different types of code. When we want to quit a program, AppDomain will give out all threads, process and all running code to the garbage collector to release all resources. We do not have to manage these threads ourselves. We just need to mark some code as being unloadable. You can specify a 'time to live' for these objects. If they are not referenced by anything after that time, AppDomain will unload them. If we have a library which is unloadable, we need to follow same principles. We have a class which is called AppDomainManager. It keeps a list of everything which can be unloadable. When we change anything in the program, it will tell AppDomainManager to look at its list and update. This class is really easy to use. Here is an example: AppDomainManager.unloadExpiredInstances(); This is all,

AppDomainManager will do. It is not a class which needs to be instantiated. It is just a class with static methods.

Application.Current.DispatcherUnhandledException This is a static method which will fire off an event when an exception occurs. This is a.NET programming concept, and is used to tell the runtime that something in the program has crashed. By handling this event, we can show a window to the user. If we do not handle this, the problem will go away. Application is a container class and holds 81e310abbf

### **Debug Assistant**

Debug Assistant is not a debugger. It is a debug tracing tool. It allows you to trace the flow of execution within the selected program scope (scope can be set up for individual files, whole project, directories, function, or any combination of those) and record that trace in a way that can be presented in a graphical form for later review. History: Debug Assistant is a tool created by Mike Swanson (Microsoft employee). All modules of Debug Assistant are provided free of charge to all registered customers of Debug Assistant. If you have purchased a copy of Debug Assistant, you may download and install the updated version from our website or from MSDN. If you have purchased a copy of Debug Assistant, you may register a copy of Debug Assistant on our website or from MSDN. License Debug Assistant is a tool created as a Visual Studio package. Microsoft is distributing Debug Assistant through Visual Studio SDK, meaning that this software is only available in distribution package. This package contains Debug Assistant, dlls and other components to help in debugging your software. For Visual C++ developers, Debug Assistant is free to any users who purchased Debug Assistant license. Installation Debug Assistant can be installed from Visual Studio SDK. References External links Debug Assistant on MSDN Category:Debuggers Category:Debugging Category:Microsoft free software Category:Windows administrationQ: Weird call to delete() with simple object Consider the following code: #include struct  $X \{ int x; \}$ ; int main()  $\{ std::shared\_ptr p(new X); preset(); // p will be automatically deleted$ p.reset(new X); // another X is created, and p will be deleted again delete p; return 0; } What does p.reset() do? Reset() should be called on a temporary pointer, not a shared pointer. Why is it necessary to call reset() on it? EDIT: It seems that reset() does not refer to the reset-function of the shared pointer, but to a virtual function of the shared pointer itself. So there are two behaviours of the shared pointer when reset() is called: If the shared pointer has a custom deleter it is run, but the internal weak pointer is destroyed,

#### **What's New in the?**

Visual C++ Debug Assistant is a powerful debug tool created as a Visual Studio package which will help you trace your project's problems. It is integrated with Visual Studio IDE just like any other Visual Studio components. Debug Assistant is not a debugger itself. It helps debug process by tracing/recording program execution flow. It traces every line of your code within user selected scope. Before trace starts, user selects trace scope within your code. User can include/exclude any levels of code: projects, directories, files, and functions. Once scope is set up, user also needs to tell the startup program. User can click Start Process button to start the program. Debug Assistant loads up debug information of all traced modules and instruments these modules in the process memory. Your program is running just like normal, but it is under monitoring of Debug Assistant. You can click Turn On Trace button to start recording, Turn Off Trace button to pause recording. Click Show Trace Result, you get a graphical presentation of the execution you just recorded. When you are fixing a bug or just coding, you have no idea where to start from in your code. You may know where to look at, the scope is too big, there is too much going on from A to B. You are analyzing your program, and you just want to see really what is going on in your code when you run certain part of your program. You may save trace results as files and re-examine it later. You are testing your program or you are finding performance issues. Debug Assistant can only trace a short portion of program execution which is just good enough for you to find problems. It can not trace a long term of execution. The only reason for that is you will run out of resources (memory for example) if you do that. Because of that, currently Debug Assistant has set a hard-coded limit of how many execution points (each line of code is an execution point). That limit is 2 million. It may sound like a big number, but practically it is not that big in general. However, this is not an issue for the purpose listed above. Debug Assistant Features: Visual C++ Debug Assistant is a debug tool created as a Visual Studio package which will help you trace your project's problems. It is integrated with Visual Studio IDE just like any other Visual Studio components. Debug Assistant is not a debugger itself. It helps debug process by tracing/recording program execution flow. It traces every line of your code within user selected scope. Before trace starts, user selects trace scope within your code. User can include/exclude any levels of code: projects, directories, files, and functions. Once scope is set up, user also needs to tell the startup program. User can click Start Process button to start the program. Debug Assistant loads up debug information of all traced modules and

## **System Requirements For Debug Assistant:**

The minimum specification for a game in this mode is: OS: Windows XP SP3 or newer Processor: 3.0 GHz dual core CPU or better Memory: 2 GB RAM Graphics: DirectX 9.0c compatible video card Hard drive: 3 GB available space Sound Card: DirectX compatible sound card Internet: Broadband internet connection. I wish I could put this in the UI to be clickable but since it is text it is too large and the text of the title just gets cut off, so it

[https://vamaveche2mai.ro/wp-content/uploads/2022/06/System\\_Mechanic.pdf](https://vamaveche2mai.ro/wp-content/uploads/2022/06/System_Mechanic.pdf) <https://kryptokubus.com/wp-content/uploads/2022/06/PowPlan.pdf> [https://secureservercdn.net/198.71.233.109/5z3.800.myftpupload.com/wp](https://secureservercdn.net/198.71.233.109/5z3.800.myftpupload.com/wp-content/uploads/2022/06/veaullo.pdf?time=1653402527)[content/uploads/2022/06/veaullo.pdf?time=1653402527](https://secureservercdn.net/198.71.233.109/5z3.800.myftpupload.com/wp-content/uploads/2022/06/veaullo.pdf?time=1653402527) <https://ufostorekh.com/wp-content/uploads/2022/06/neverose.pdf> <https://wwthotsale.com/wp-content/uploads/2022/06/frevin.pdf> <https://empoweresports.com/wp-content/uploads/2022/06/thokae.pdf> [https://brightsun.co/wp-content/uploads/2022/06/FoneGeek\\_Video\\_Downloader.pdf](https://brightsun.co/wp-content/uploads/2022/06/FoneGeek_Video_Downloader.pdf) <https://mojegobi.cz/wp-content/uploads/2022/06/welwylv.pdf> <http://www.realdealmeetup.com/wp-content/uploads/2022/06/iuayes.pdf> <https://eleven11cpa.com/wp-content/uploads/2022/06/gwysca.pdf>